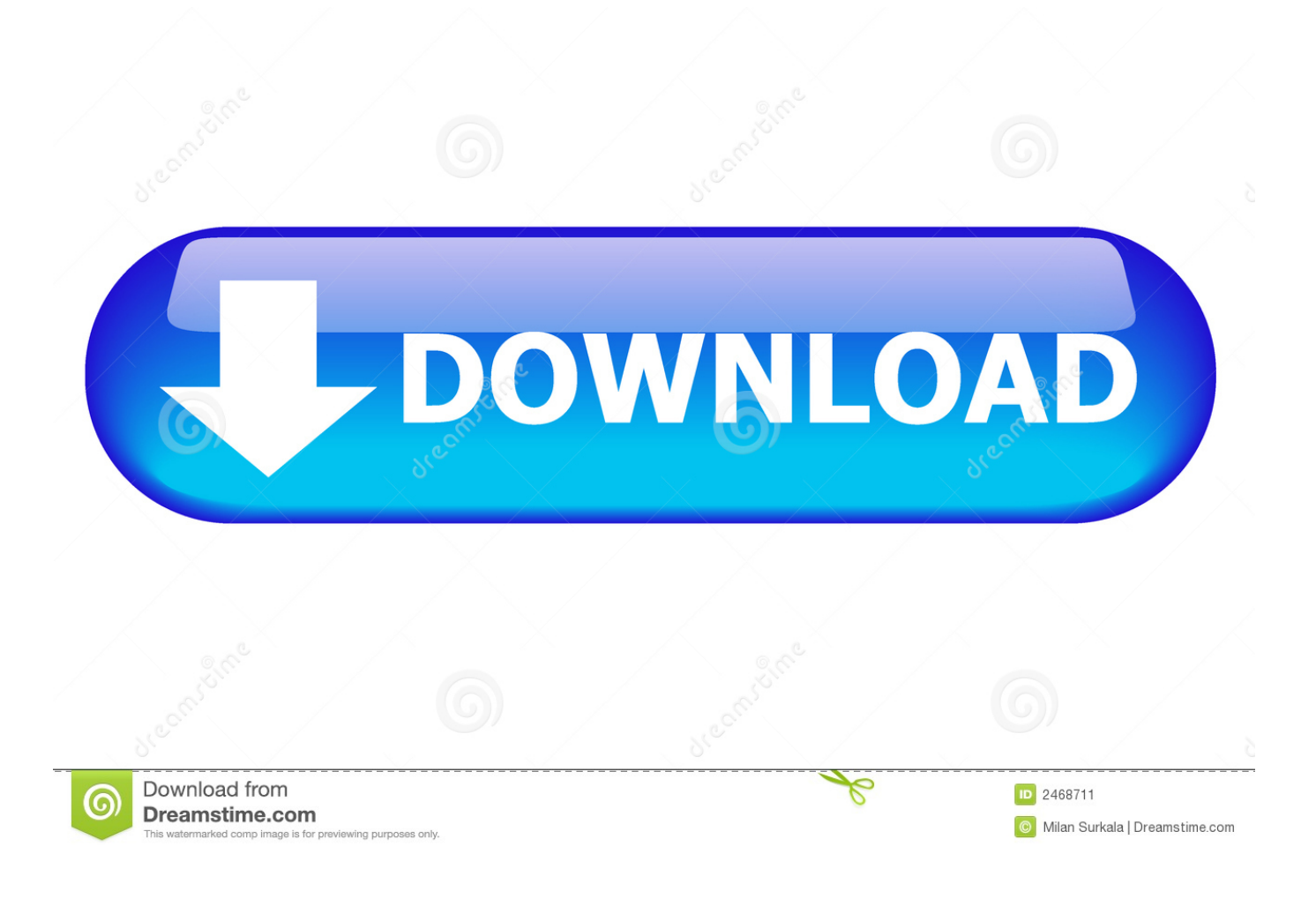

[Vpn Software For Mac Avast](https://bytlly.com/1uh5l9)

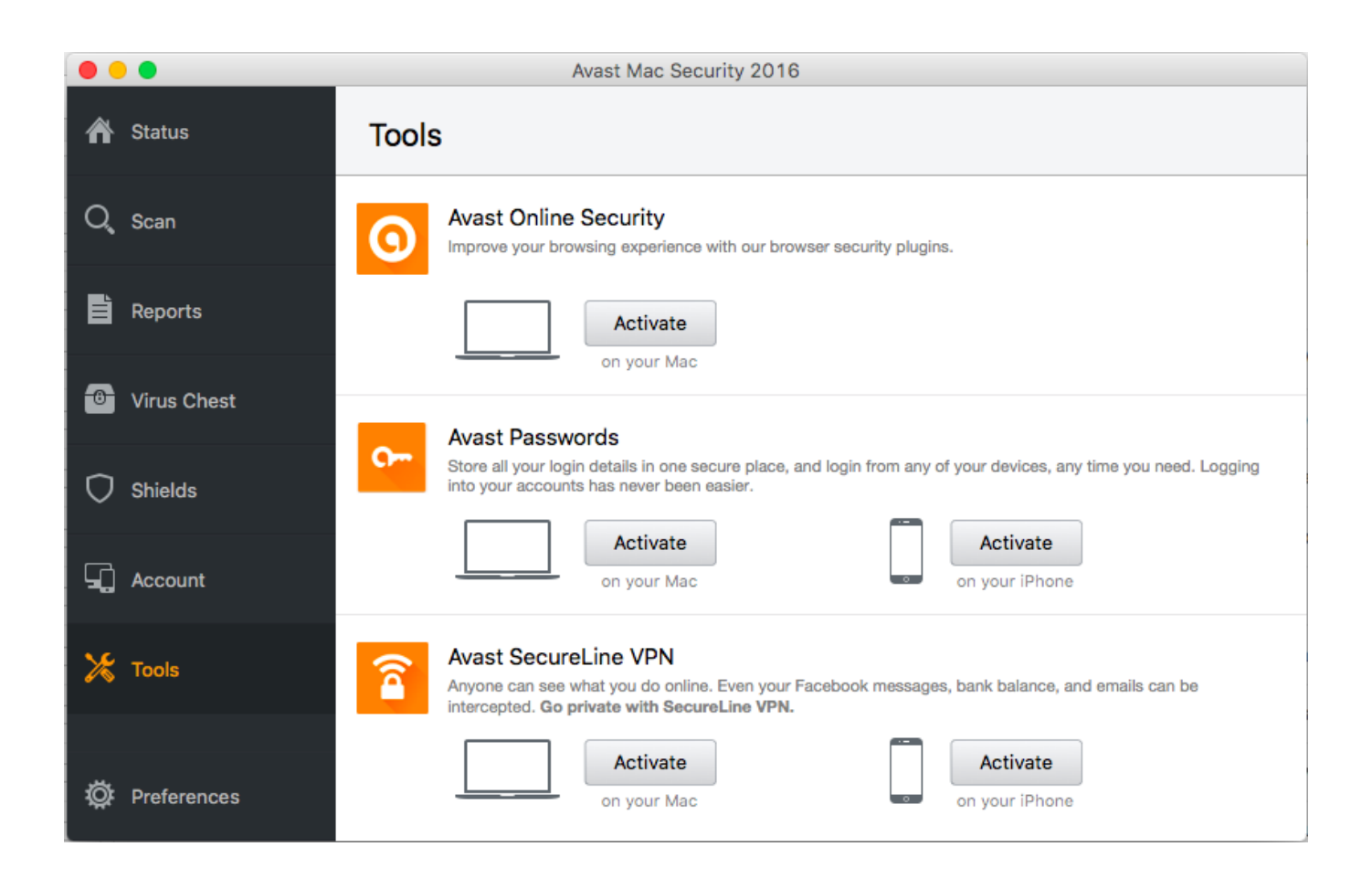

[Vpn Software For Mac Avast](https://bytlly.com/1uh5l9)

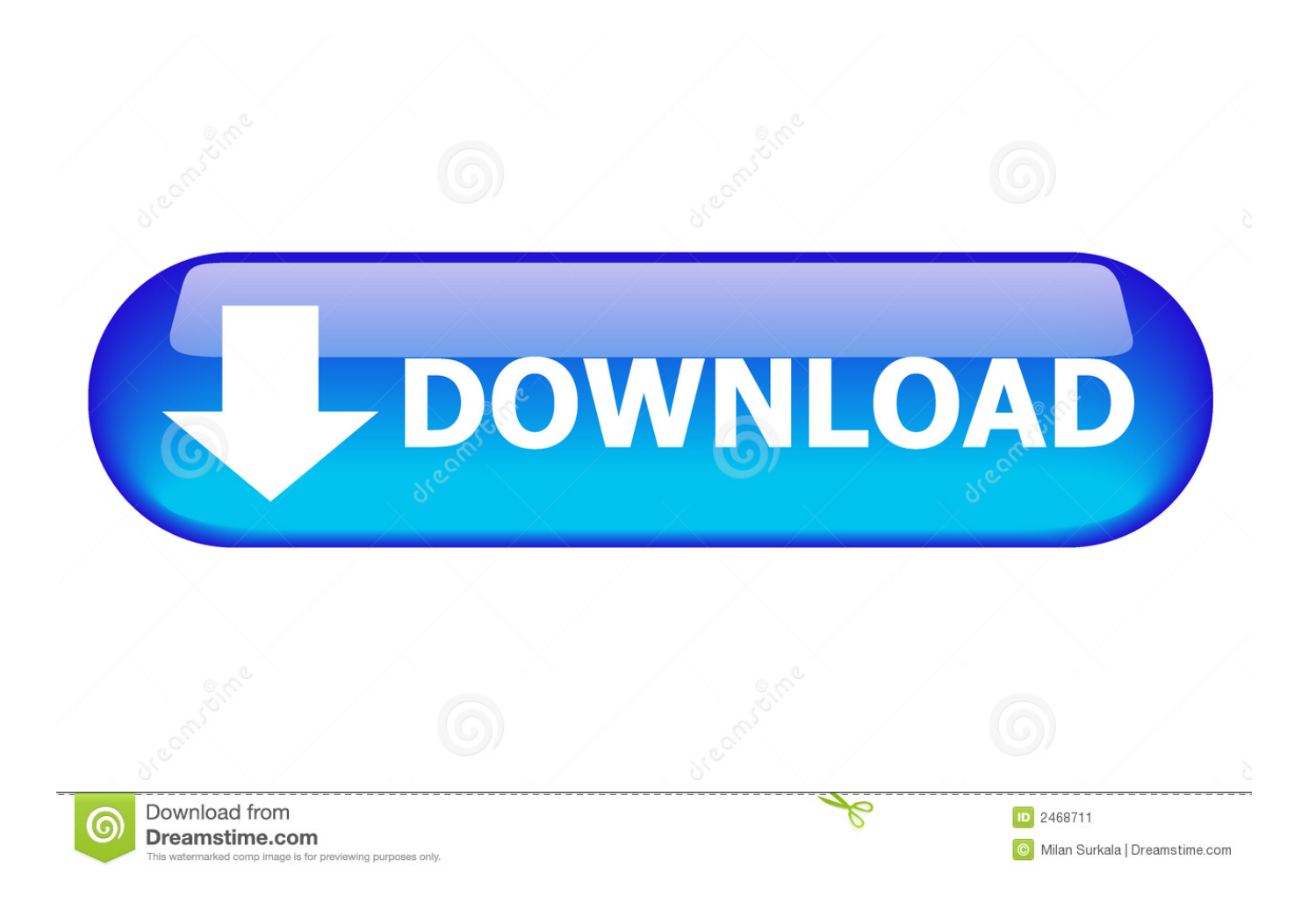

Avast SecureLine VPN is no longer installed on your Mac If you want to install SecureLine VPN again, follow the steps in this article: •.. Uninstall Avast SecureLine VPN for Mac • Open the SecureLine VPN user interface using one of the following methods: • Click the Avast SecureLine VPN icon on your menu bar.. • Click Uninstall • If prompted by the permissions dialog, enter your administrative user name and password, then click OK ▸ Quit to complete the uninstallation and exit.

- 1. software avast.com/ord
- 2. software avast antivirus free download
- 3. software avast ios

The actual developer of this Mac application is AVAST Software Our built-in antivirus checked this Mac download and rated it as 100% safe.. Deleting or moving SecureLine VPN to the Trash does not completely remove the program.. The 3 0 version of Avast SecureLine VPN for Mac is available as a free download on our software library.

## **software avast.com/ord**

software avast.com/ord, software avast, software avast antivirus free download, software avast antivirus, software avast ios, dri\*avast software avast.com/ord mn, virus software avast, security software avast, avast software analyzer, avast software phone number, avast software reviews, avast software analyzer high cpu, avast software uninstall, avast software updater [Outlook 2019 For Mac. Everything Seems The Same As 2016](https://site-3824668-6651-1139.mystrikingly.com/blog/outlook-2019-for-mac-everything-seems-the-same-as-2016)

• Click Go on the menu bar and select Applications Then double-click the Avast SecureLine VPN icon. [Francas kafka](https://recompchargold.themedia.jp/posts/15727773) [metamorfoze pdf viewer](https://recompchargold.themedia.jp/posts/15727773)

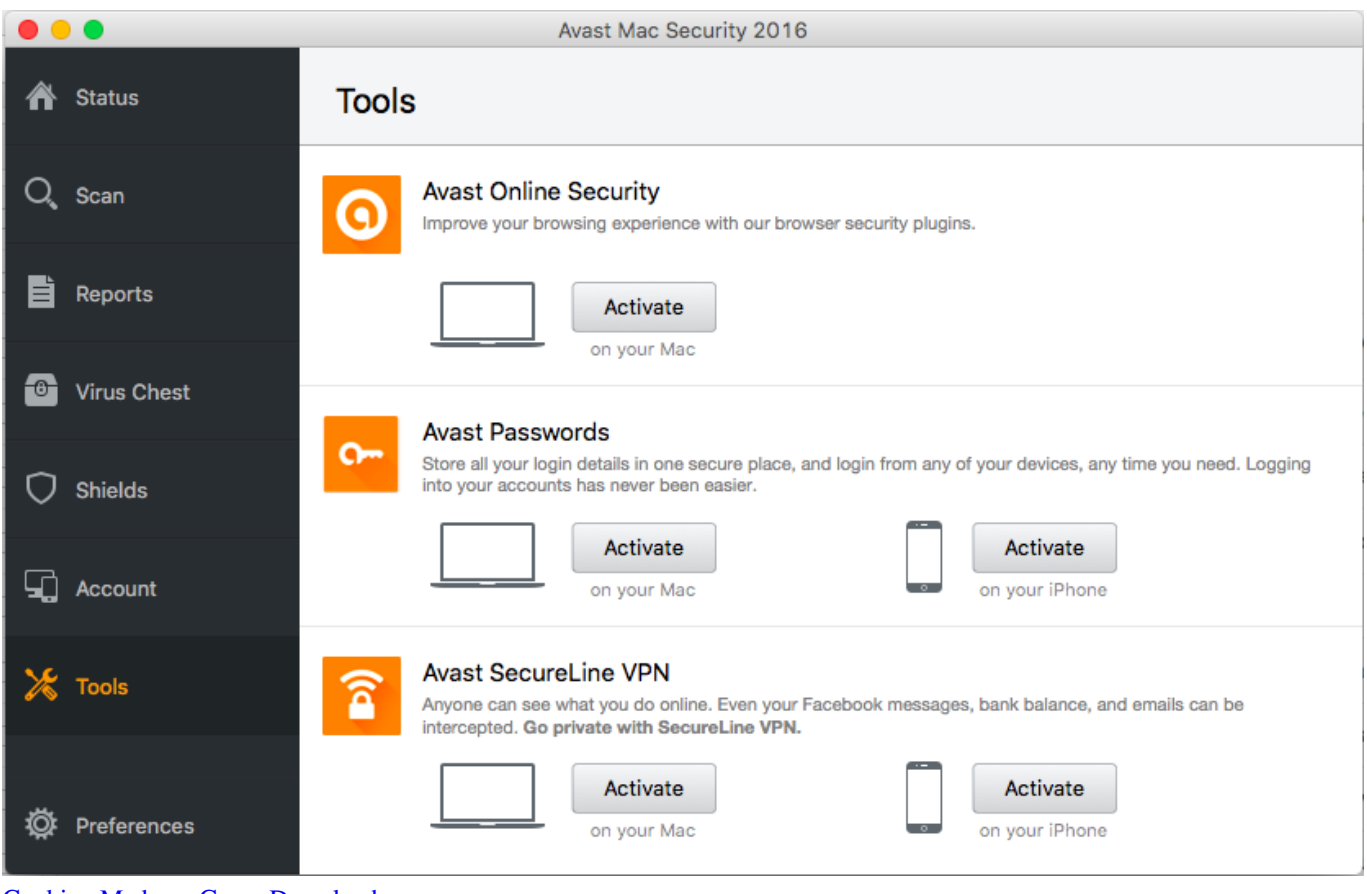

[Cooking Madness Game Download](https://dazzling-albattani-39ae09.netlify.app/Cooking-Madness-Game-Download)

## **software avast antivirus free download**

[Unduh Aplikasi Uc Browser Untuk Blackberry Android Versi Terbaru](https://hub.docker.com/r/arsuratee/unduh-aplikasi-uc-browser-untuk-blackberry-android-versi-terbaru)

 • Click Avast SecureLine VPN on the menu bar in the top-left corner of the screen and select Uninstall Avast SecureLine VPN. [2 Simulator Truck Euro لعبة مود](https://quirky-bohr-297c5a.netlify.app/--Euro-Truck-Simulator-2)

## **software avast ios**

[Geojit Technologies Flip For Mac](https://jenniferthomas5.doodlekit.com/blog/entry/13908903/geojit-technologies-flip-for-mac)

0041d406d9 [Flexi Sign Pro For Mac](https://launchpad.net/~vercwhisfebi/%2Bpoll/flexi-sign-pro-for-mac)

0041d406d9

[Alvin Toffler Powershift Pdf File](https://keen-chandrasekhar-a54e01.netlify.app/Alvin-Toffler-Powershift-Pdf-File)